## MANUAL PENGGUNA

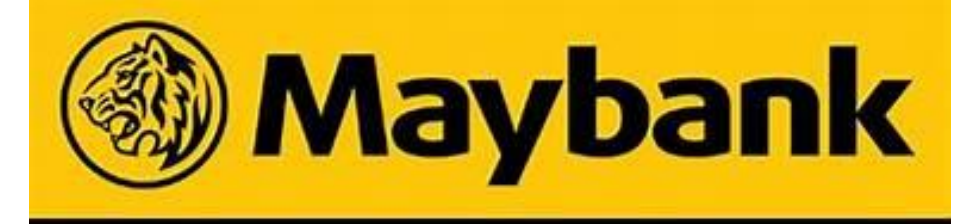

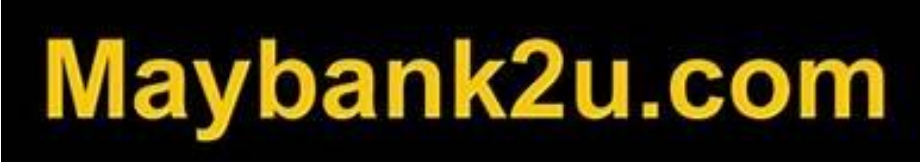

Disediakan Oleh:

Unit Terimaan Jabatan Pentadbiran Kredit 1 Lembaga Pembiayaan Perumahan Sektor Awam

04/05/2021

|

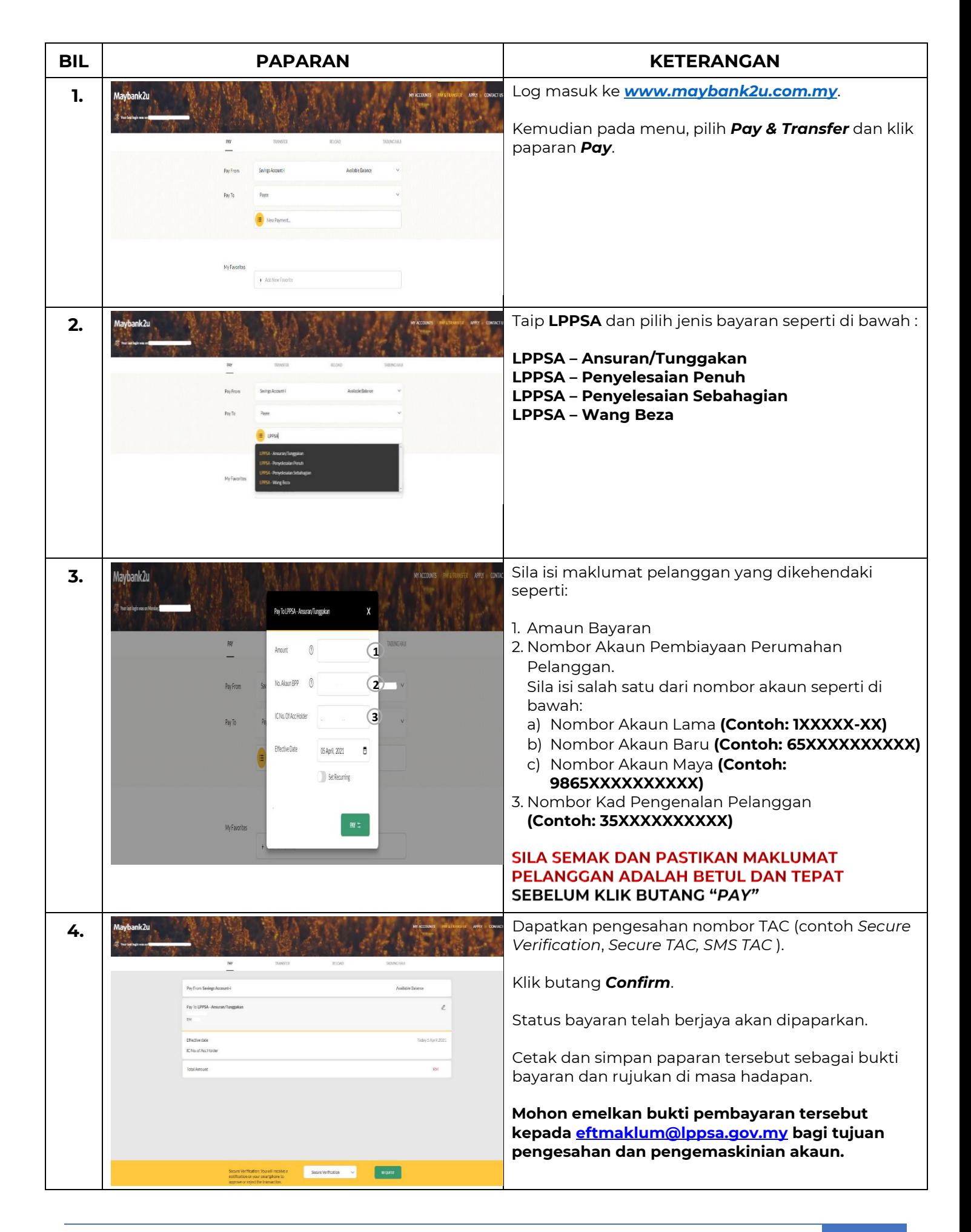

|